## Questions and Answers About Electronic Contribution

- $\bullet$  What is electronic contribution?  $-$  Electronic contribution is an automatic transfer program which allows you to make contributions to your church without writing checks.
- $\bullet$  What are the advantages of electronic contribution?  $-$  It saves you time! It simplifies your life! You also help your church stabilize its budget and save money.
- How is my electronic contribution automatically deducted from my account? – Once you authorize the transfer, your specified contribution is electronically transferred directly from your checking or savings account to the church's account.
- When will my contribution be deducted from my account?  $\rm{Your}$ contribution will be deducted from your account on the dates you specify.
- $\bullet$  If I don't write checks, how do I keep my checkbook balance straight?  $-$ Since our contribution is made at a pre-established time, you simply record it in your check register on the appropriate date.
- Without a canceled check, how can I prove I made my contribution? Your bank statement gives you an itemized list of electronic transfers. It's your proof of contribution.
- $\bullet$  **Is electronic contribution risky?** Electronic contribution is less risky than check contribution. It can't be lost, stolen or destroyed in the mail and it has an extremely high rate of accuracy.
- $\bullet$  What if I change bank accounts? Your church office will provide a new authorization form to complete.
- $\bullet$  How much does electronic contribution cost?  $-$  It costs you nothing and saves you time!
- What if I try electronic contribution and don't like it?  $\rm You$  can cancel your authorization for electronic contribution at any time by notifying us in writing. But, once you've enjoyed the convenience, time savings of electronic contribution, we doubt you'll want to go back to contributions the way you did before.
- **How do I sign up for electronic contribution?**  $-$  Complete and sign the authorization form and return it to the church office along with a voided check or savings deposit slip.

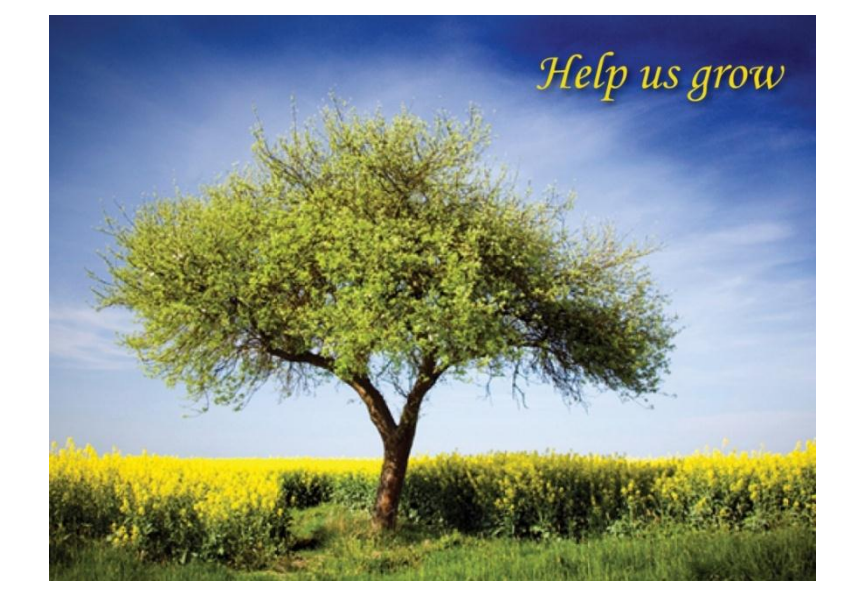

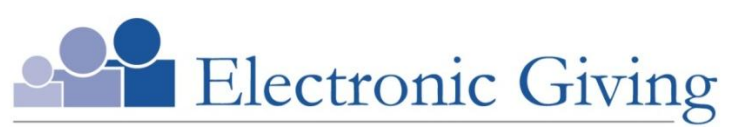

A convenient, consistent way to help our church grow

Our church offers electronic giving, which allows you to make donations on a scheduled, automatic basis. If you are writing checks and preparing envelopes every week, you will especially appreciate electronic giving. It is convenient for you and provides much-needed donation consistency for our church. Even when travel, illness or other circumstances prevent you from attending services, your electronic contributions will continue to be received on an uninterrupted basis. Consider scheduling a recurring contribution today.

To set up electronic donations, simply complete the authorization form and return it to the church office. Donations can be debited automatically from either a checking or savings account.

## **AUTHORIZATION FORM**

## **Channahon United Methodist Church**

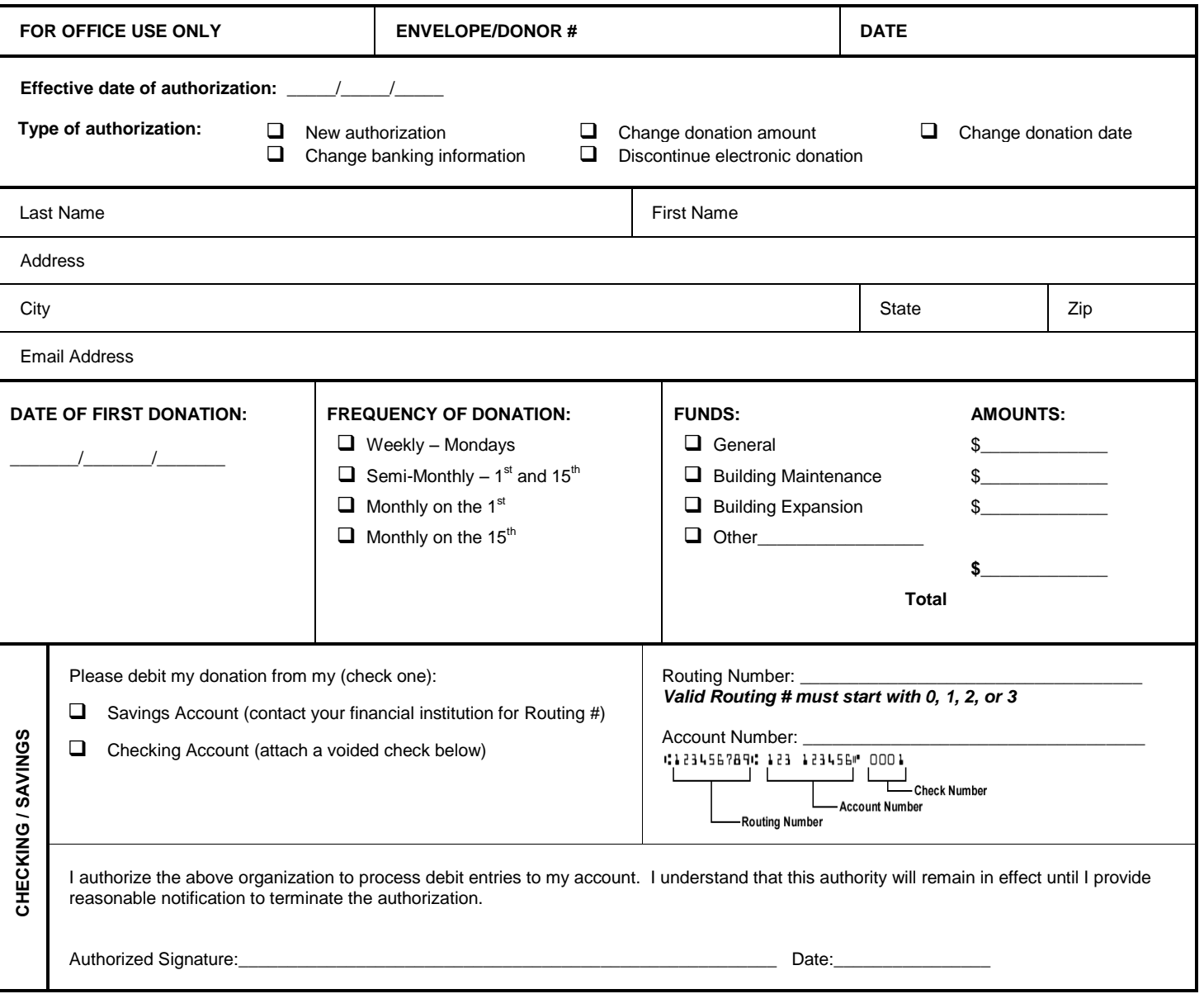

*If using a checking account, please attach a voided check at the bottom of this page.*